# **Subprogramas**

**1.** Verifique se um dado número inteiro positivo é *par* ou *ímpar*. Para tal, implemente o subprograma **parOuImpar**, cujo protótipo se apresenta a seguir, e que escreve no monitor "O número é par" ou "O número é ímpar" consoante o valor inteiro passado como parâmetro seja par ou ímpar, respectivamente:

## **void parOuImpar (int);**

**2.** Verifique se um dado número inteiro positivo é par. Para tal, implemente a função **par**, cujo protótipo se apresenta a seguir, e que devolve 1 se o inteiro passado como parâmetro for par ou 0 caso contrário:

## **int par (int);**

**3.** Verifique se um dado número inteiro positivo é impar. Para tal, implemente a função **impar**, cujo protótipo apresenta-se a seguir, e que devolve 1 se o inteiro passado como parâmetro for impar ou 0 caso contrário:

#### **int impar (int);**

**4.** Determine o maior de dois números inteiros. Para tal, deverá implementar a função **maior**, cujo protótipo se apresenta a seguir, e que devolve o maior dos dois valores inteiros passados como parâmetro:

## **int maior (int, int);**

**5.** Repita o exercício anterior usando a função **maiorDeTres** que devolve o maior de três valores inteiros passados como parâmetros e cujo protótipo se apresenta a seguir:

## **int maiorDeTres (int, int, int);**

**6.** Determine a média de dois números inteiros. Para tal, deverá implementar a função **media**, cujo protótipo se apresenta a seguir, e que devolve a media dos dois valores inteiros passados como parâmetros:

## **float media (int, int);**

**7.** Determinar o maior número duma sequência de N (N ≥ 2) números reais dados pelo utilizador (se N < 2, então N deverá ser pedido novamente até obter um valor válido). Deverá usar a função **maiorN**, na qual serão introduzidos os N números e determinado o maior deles, e cujo protótipo se apresenta a seguir:

#### **float maiorN (int);**

**8.** Calcular a soma dos dígitos de um número inteiro positivo. Para tal, implemente a função **somaDigitos**, cujo protótipo se apresenta a seguir, e que devolve a soma dos dígitos de um dado número inteiro positivo passado como parâmetro:

#### **int somaDigitos (int);**

**9.** Determinar o *maior* e o *menor* número duma sequência de N (N ≥ 2) números reais inseridos pelo utilizador. Inserir um valor inteiro N: se N < 2, então N deverá ser pedido novamente até ser inserido um valor válido. Após a introdução dos N números reais, a aplicação deverá mostrar o maior e o menor valores entre os valores inseridos. Deverá usar as funções **maximo** e **minimo**, cujos protótipos se apresentam a seguir:

> **float maximo (float, float); float minimo (float, float);**

**10.** Determinar a soma e a média duma sequência de N (N ≥ 2) números reais dados pelo utilizador (se N < 2, então N deverá ser pedido novamente até obter um valor válido). Deverá usar a função **soma**, na qual serão introduzidos os N números e calculada a respectiva soma, e cujo protótipo se apresenta a seguir:

#### **float soma (int);**

**11.** Mostre uma pirâmide de números como a que se segue. Para tal, deverá pedir ao utilizador o valor de N maior ou igual 2. Para  $N = 5$ , a pirâmide é a seguinte:

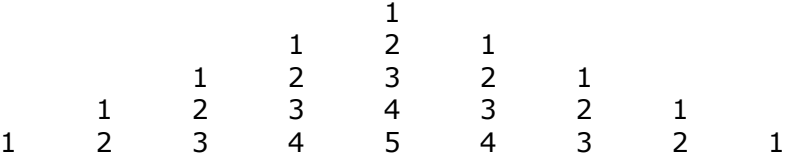

Deverá implementar os subprogramas, com os protótipos que se seguem, para:

→ escreve o carácter associado ao primeiro parâmetro, tantas vezes quantas as do valor associado ao segundo parâmetro

## **void escreveCaracter (char, int);**

➔ mostra os números inteiros entre os valores associados ao primeiro e ao segundo parâmetros em ordem crescente:

## **void mostraNumerosAsc (int, int);**

→ mostra os números inteiros entre os valores associados ao primeiro e ao segundo parâmetros em ordem decrescente:

**void mostraNumerosDesc (int, int);**